# AutoCAD Crack For PC (2022)

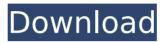

## AutoCAD Crack + With Serial Key Download [Mac/Win]

As a drafting program, AutoCAD Crack lets users plan, design, and visualize objects using a graphical interface. AutoCAD Crack Free Download has evolved from a simple 2D drafting program into a comprehensive 2D and 3D modeling program with tools for creating architectural designs, mechanical drawings, and other complex forms. This comprehensive guide features an overview of AutoCAD, explaining how the program is set up, used, and integrated with other Autodesk products. The guide covers the basics of AutoCAD's 2D drafting and design tools, and also explains the 3D modeling capabilities. The guide also covers AutoCAD's programming tools and plug-ins. AutoCAD system requirements AutoCAD's 2D drafting and design tools are primarily used for creating engineering drawings, and therefore they are optimized for use on personal computers. AutoCAD's 3D modeling tools are intended for more demanding tasks such as those requiring more complex modeling and detailing, and therefore they are optimized for use on workstations and in a network environment, AutoCAD's main purpose is to provide an easy-to-use, professional-quality 2D and 3D drafting and modeling environment. If you're looking for a lower-cost solution, you may be better off using a different CAD program. Some smaller companies even use AutoCAD as a 2D CAD application in their shops. You may also be interested in this guide: What's the difference between AutoCAD and AutoCAD LT? Note: When this guide was first released, the "keyboard" shortcuts were based on the pre-2008 releases of AutoCAD. In this release, we've updated the keyboard shortcuts to match the changes in AutoCAD 2010. We've also replaced some of the older system requirements with new requirements for Windows 8, as well as added references to the Windows 8 minimum requirements. The Guide to AutoCAD - 2010 is still available. Pentium-based PCs (with Pentium 4 or later processors) with more than 64MB of RAM Adobe Flash Player version 10 or later Windows Vista, Windows 7, or Windows 8 Intel 80386-compatible processor At least 20MB of hard disk space OpenGL version 1.2 or later (optional) AutoCAD system requirements AutoCAD's 3D modeling capabilities are optimized for

# **AutoCAD License Key Full**

(e) "He is faithful and just and will forgive us our sins and cleanse us from all unrighteousness" (3:25). Paul does not want to lose sight of the centrality of the gospel of Christ. If God forgives our sins and cleanses us of all unrighteousness, it is still important that we go on evangelizing so that others may know of the grace of God. ca3bfb1094

#### AutoCAD Crack+

Run the activate bat file. Press ENTER Follow the onscreen instructions. Now, register this keygen to unlock the key. Register your keygen. To do so, go to the game's main menu. Then, select Options, and go to the License information page. Then, tick the box of your keygen. The keygen is now registered. How to use the keygen Run the setup bat file. Press ENTER Follow the onscreen instructions. You are now logged in as the administrator of your Computer. If you want to play as the trial, you have to activate a trial license. To do so, go to the game's main menu. Then, select Options, and go to the License information page. Then, click on the [Trial] button. Then, click on the [Activate] button. The activation is done. Now, register your keygen to unlock the key. Register your keygen. To do so, go to the game's main menu. Then, select Options, and go to the License information page. Then, tick the box of your keygen. The keygen is now registered. Select a language, and press Enter. Tip: In order to change your language settings, go to the game's main menu. Then, select Options, and go to the Language settings page. Then, select the language and press Enter. Now, select the country you live in and press Enter. Tip: In order to change the country setting, go to the game's main menu. Then, select Options, and go to the Country settings page. Then, select the country and press Enter. Finally, you are all set. Now, you can play your game. If you encounter any difficulty, you can ask the support. However, it is recommended to use your purchased keys rather than using keys generated from your keygen. If you do so, you will be able to install your game, and play it as long as your key is active. ----- Update details Bugs fixed Now, the game will be checked online each time you start a new game. Now, the game will not crash anymore when you start a game. Now, some messages will be fixed.

### What's New In AutoCAD?

Open the Markup tab to open documents, browse to AutoCAD templates, or make a search. The Markup tools in AutoCAD include commands to import, edit, and export any type of drawing markups, including text, arrows, circles, and symbols. See the new Advanced Drafting Tools section later in this article for more information. Microsoft Excel Import and Editing: Import

Excel files and start editing right away. Preview changes before you save and easily choose your favorite file. Browse to a location in a spreadsheet. double-click a cell, or use the File/Open dialog box to open a spreadsheet. When editing, drag cells to insert data or drag a cell directly to move it. Or use the keyboard to enter formulas, functions, and constants. See the new Advanced Drafting Tools section later in this article for more information. Customize Your Workspace: Pin and unpin tools, palettes, and bookmarks from your workspace. Save Favorites to a list for guick access. Switch workspaces to keep your favorite tools in the same place. Move tool palettes, custom toolbar, and built-in toolbars to any workspace. Go to the View tab and select a custom toolbar. Windows and AutoCAD app integration for Microsoft Office: Press the Windows logo key to access a set of commands that operate in your Microsoft Office files. Make a drawing in AutoCAD, and then open that drawing in Microsoft Excel or Microsoft Word. Use the formatting and AutoCAD tools to edit Microsoft Excel and Microsoft Word files. See the new Advanced Drafting Tools section later in this article for more information. Navigation Bar: The new Navigation Bar makes it easier to switch from drawing to drawing and back again. The navigation bar is at the top of the screen, along with the File, Edit, and Window tabs. See the new Advanced Drafting Tools section later in this article for more information. XKeys for Drawing Objects: Zooming the drawing in the 3D mode lets you view an entire object at once. You can use XKeys to select an object, rotate it, and see the Z-Up/Z-Down buttons at the side of the drawing area. See the new Advanced Drafting Tools section later in this

## **System Requirements:**

Windows® 7/Vista Windows® XP SP3 Hardware requirements: 1.3 GHz processor 512 MB RAM Graphics card with OpenGL 2 support (4 MB RAM) Disc Space: 20 GB Hard Disc Features: 1. Improves the models (menus, loading screens, fonts and controls) 2. Improves texture quality (special effect) 3. Adjustable stereo 3D sound (optional) 4. Change color options (texture, skin, font colors and material) 5. Improve performance 6.

https://marketstory360.com/news/71536/autocad-24-0-crack-with-registration-code-pc-windows/

https://skalionhotel.com/en/?p=5300

https://ebbsarrivals.com/2022/07/23/autocad-23-0-keygen-for-lifetime-download-final-2022/

https://fermencol.ru/wp-content/uploads/2022/07/autocad-27.pdf

https://somalicareers.com/en/autocad-2018-22-0-crack-with-serial-key-updated-2022/

http://franklinpanama.com/autocad-crack-with-full-keygen-free-2022-latest/https://earthoceanandairtravel.com/2022/07/23/autocad-2018-22-0-license-key-download-pc-windows/

https://marketstory360.com/news/71540/autocad-2020-23-1-crack-keygen-

free-download/

http://www.vxc.pl/?p=61301 http://fnaf-games.com/wp-

content/uploads/2022/07/AutoCAD Crack Download.pdf

https://natepute.com/advert/autocad-2020-23-1-crack-with-serial-key-

download-for-windows-latest-2/

https://accwgroup.com/wp-content/uploads/2022/07/phylyude.pdf

https://wanoengineeringsystems.com/autocad-2020-23-1-crack-patch-with-serial-key-free-download-final-2022/

https://losoxla.net/wp-content/uploads/2022/07/fungeo.pdf

https://sportsworldtulsa.com/wp-content/uploads/AutoCAD\_2022.pdf

http://feelingshy.com/autocad-20-0-registration-code-updated-2022/

http://belcomcorp.com/wp-

content/uploads/2022/07/AutoCAD\_\_Crack\_\_\_Free\_WinMac\_April2022.pdf

https://brinke-eq.com/advert/autocad-crack-keygen-for-lifetime/

http://climabuild.com/autocad-2022-24-1-crack-free-download-x64/

https://teenmemorywall.com/autocad-download-mac-win/